Software Model Checking via Static and Dynamic Program Analysis

Patrice Godefroid

Bell Laboratories, Lucent Technologies

## Overview of Software Model Checking

- •• Part I: The Dynamic Approach (Systematic Testing)
	- VeriSoft
- $\bullet$ • Part II: The Static Approach (Automatic Abstraction)
	- SLAM and predicate abstraction, 3-valued model checking, generalized model checking
- Part III: Combining the Static and Dynamic Approaches
	- DART, Compositional Dynamic Test Generation (SMART)
- $\bullet$  Disclaimer: emphasis on what influenced the speaker, not an exhaustive survey
- $\bullet$ • Main references: see the bibliography of the abstract

#### "Model Checking"

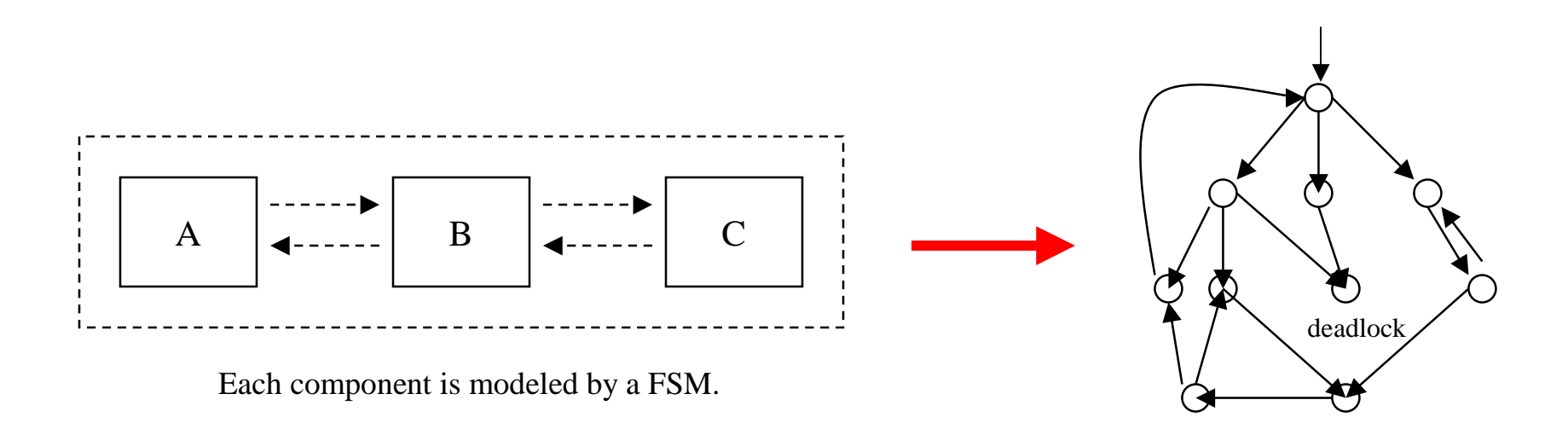

- •Model Checking  $(MC)$  = systematic state-space exploration = exhaustive testing
- • "Model Checking" <sup>=</sup> "check whether the system satisfies <sup>a</sup> temporal-logic formula"
	- Example: G(p->Fq) is an LTL formula
- • Simple ye<sup>t</sup> effective technique for finding bugs in high-level hardware and software designs (examples: FormalCheck for Hardware, SPIN for Software, etc.)
- • Once thoroughly checked, models can be compiled and used as the core of the implementation (examples: SDL, VFSM, etc.)

#### Model Checking of Software

- • Challenge: how to apply model checking to analyze **software**?
	- "Real" programming languages (e.g., C, C++, Java),
	- "Real" size (e.g., 100,000's lines of code).
- •Two main approaches to software model checking:

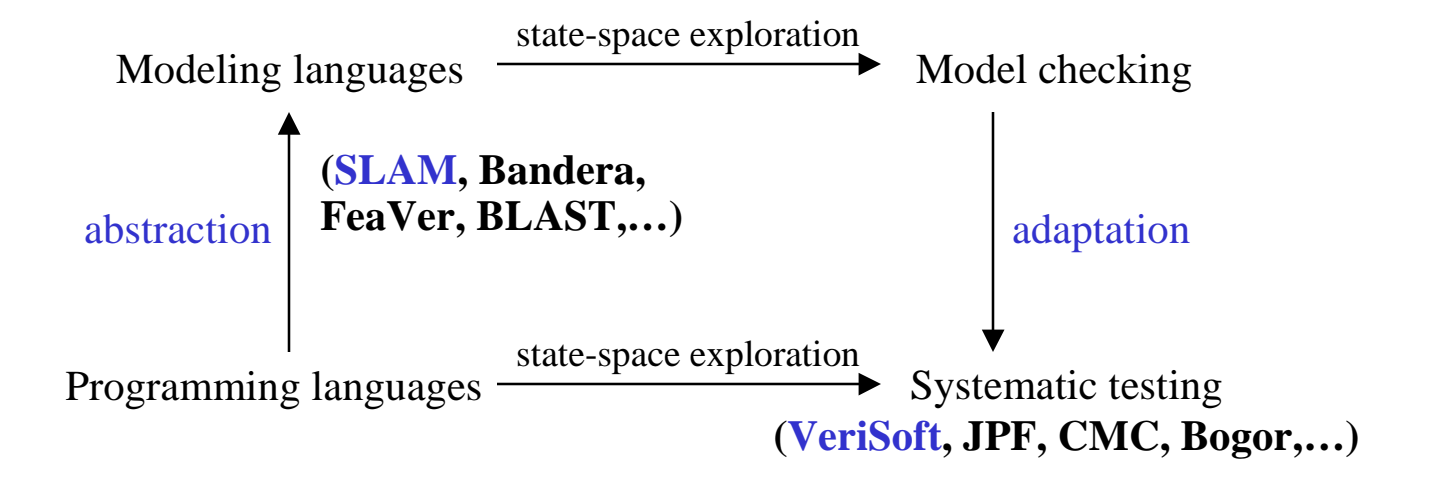

#### Part I:

# The Dynamic Approach (Systematic Testing)

# Dynamic Approach: Systematic Testing (VeriSoft)

- •• State Space = "product of (OS) processes" (Dynamic Semantics)
	- Processes communicate by executing <u>operations</u> on com. objects.
	- Operations on com. objects are visible, other operations are invisible.
	- Only executions of visible operations may be blocking.
	- The system is in a global state when the next operation of each process is visible.
	- $-$  State Space = set of global states + transitions between these.

THEOREM: Deadlocks and assertion violations are preserved in the "state space" as defined above.

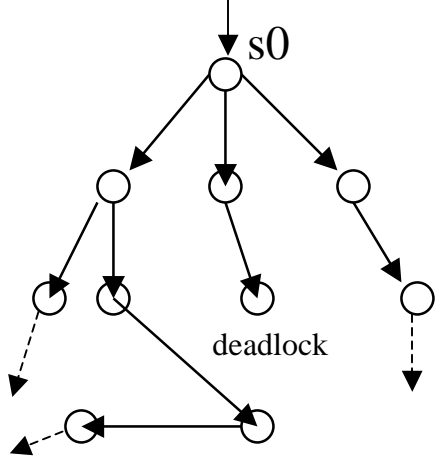

#### VeriSoft

- •• Controls and observes the execution of concurrent processes of the system under test by intercepting system calls (communication, assertion violations, etc.).
- • Systematically drives the system along all the paths (=scenarios) in its state space (=automatically generate, execute and evaluate many scenarios).
- $\bullet$ • From a given initial state, one can always guarantee a complete coverage of the state space up to some depth.
- •Note: analyzes "closed systems"; requires test driver(s) possibly using "VS\_toss(n)".

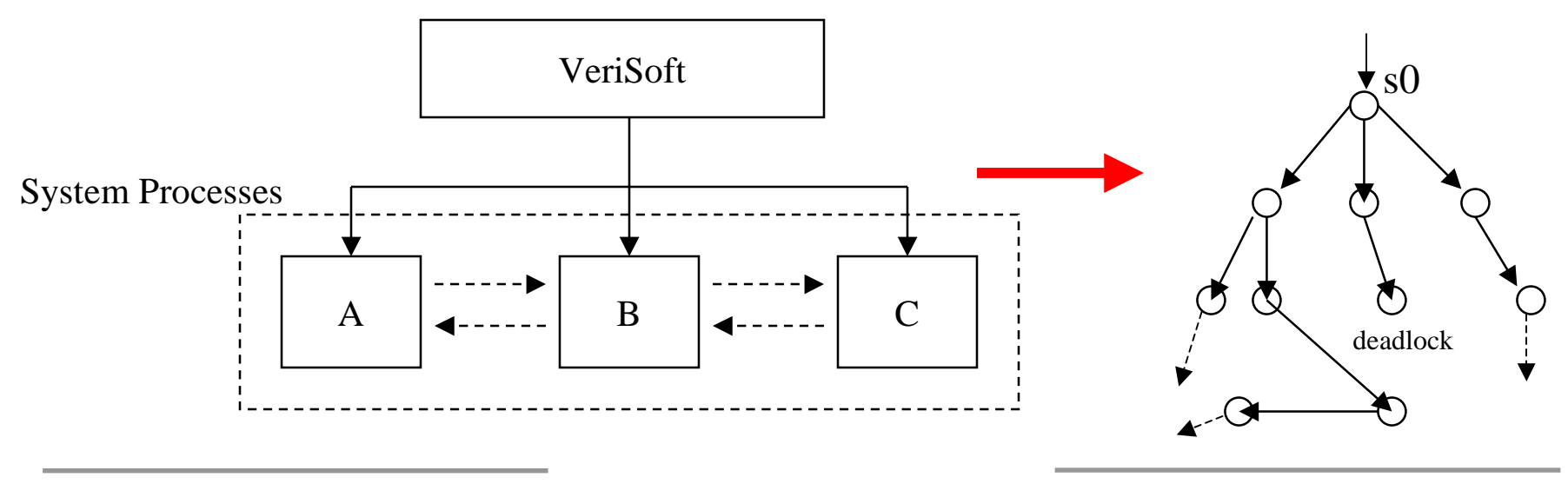

#### VeriSoft State-Space Search

- • Automatically searches for:
	- deadlocks,
	- assertion violations,
	- divergences (a process does not communicate with the rest of the system during more than <sup>x</sup> seconds),
	- livelocks (a process is blocked during <sup>x</sup> successive transitions).
- •A scenario (=path in state space) is reported for each error found.
- $\bullet$ • Scenarios can be replayed interactively using the VeriSoft simulator (driving existing debuggers).

#### The VeriSoft Simulator

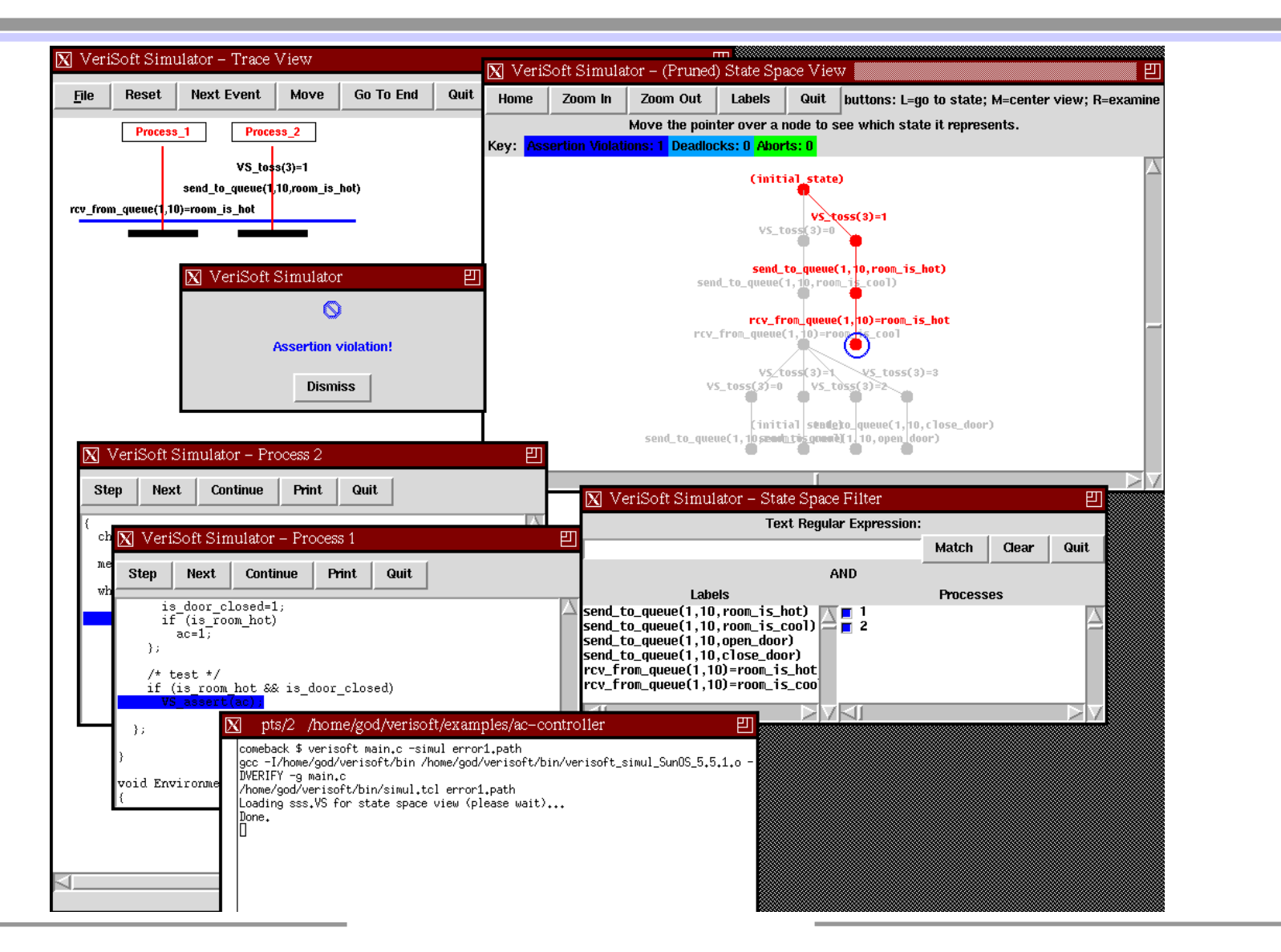

# Originality of VeriSoft

- •• VeriSoft is the first systematic state-space exploration tool for concurrent systems composed of processes executing arbitrary code (e.g., C, C++,…) [POPL97].
- •• VeriSoft looks simple! Why wasn't this done before?
- • Previously existing state-space exploration tools:
	- restricted to the analysis of <u>models</u> of software systems;
	- each state is represented by a <u>unique identifier</u>;
	- visited states are saved in memory (hash-table, BDD,…).
- •• With programming languages, states are much more complex!
- • Computing and storing <sup>a</sup> unique identifier for every state is unrealistic!

#### "State-Less" Search

- •• Don't store visited states in memory: still terminates when state space is finite and acyclic… but terribly inefficient!
- • Example: dining philosophers (toy example)
	- For 4 philosophers, <sup>a</sup> state-less search explores 386,816 transitions, instead of 708: every transition is executed on average 546 times!

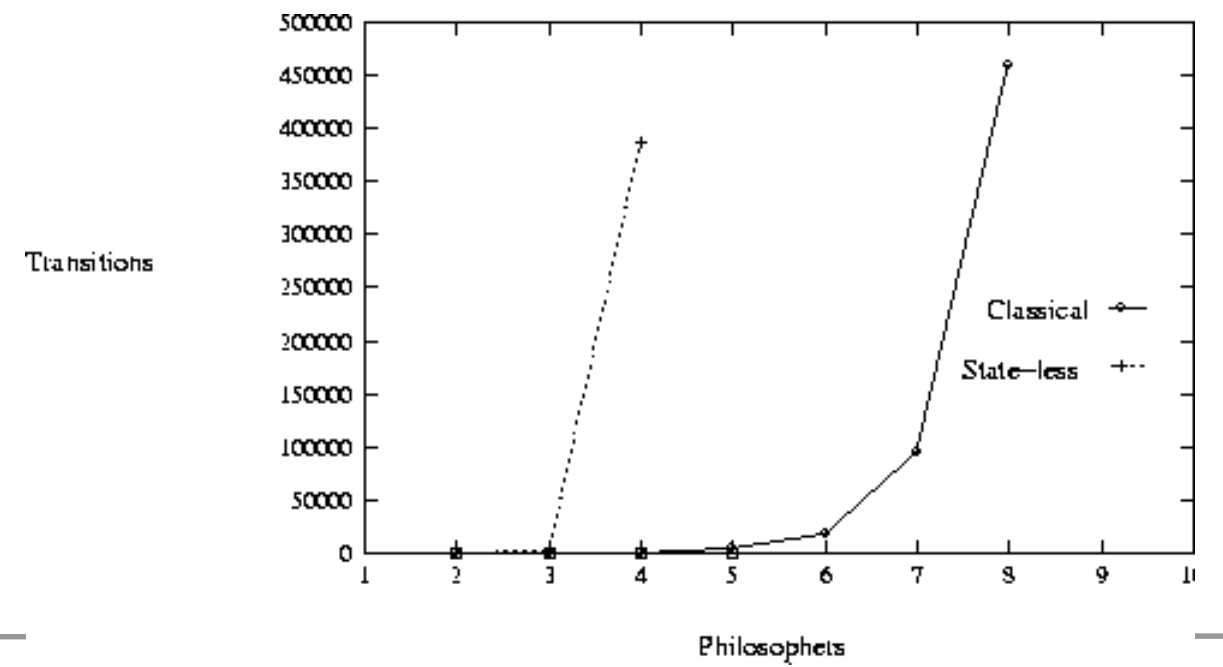

# Partial-Order Reduction in Model Checking

- • A state-less search in the state space of <sup>a</sup> concurrent system can be <u>much more efficient</u> when using "partial-order methods".
- $\bullet$ • POR algorithms dynamically prune the state space of a concurrent system by eliminating unnecessary interleavings while preserving specific correctness properties (deadlocks, assertion violations,...).
- $\bullet$ • Two main core POR techniques:
	- Persistent/stubborn sets (Valmari, Godefroid,…)
	- Sleep sets (Godefroid,…)

[ Note: checking more elaborate properties require other extensions

– Ex: ample sets (Peled) are persistent sets satisfying additional conditions sufficient for LTL model checking

Not used here as VeriSoft only checks reachability properties ]

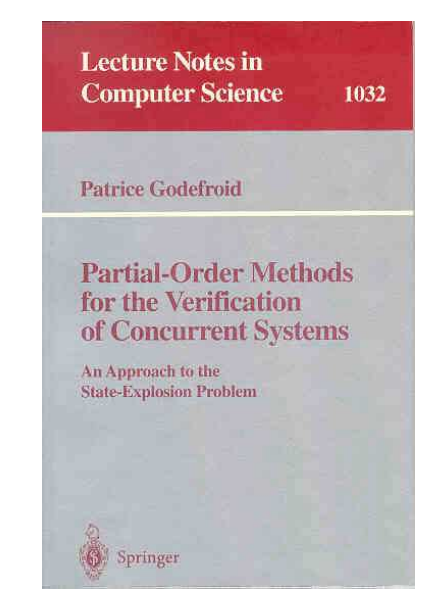

#### Persistent/Stubborn Sets

•Intuitively, a set  $T$  of enabled transitions in  $s$  are persistent in  $\overline{s}$  if whatever one does from <sup>s</sup> *while remaining outside of T* does not interact with T.

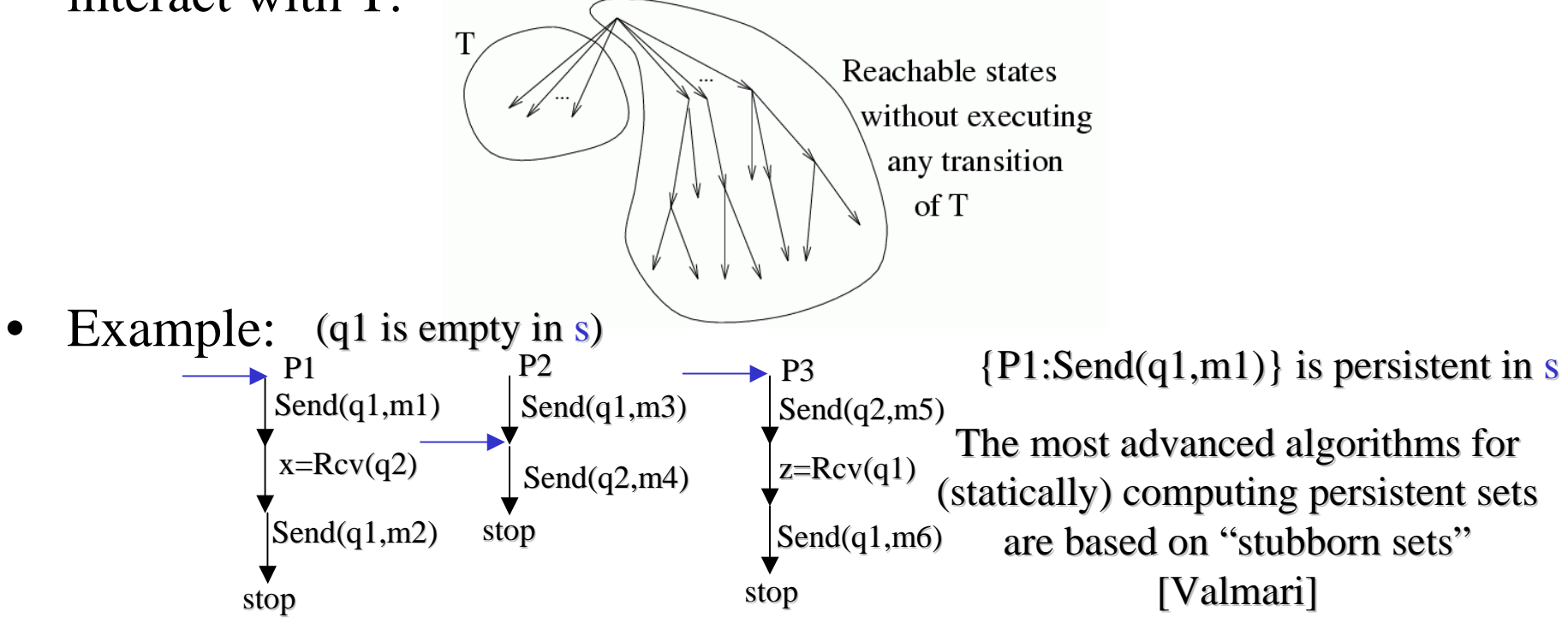

- • Limitation: need info on (static) system structure.
	- VeriSoft only exploits info on next transitions and "system\_file.VS".

# Sleep Sets

• Sleep Sets exploit local independence (commutativity) among enabled transitions. One sleep set is associated with each state.

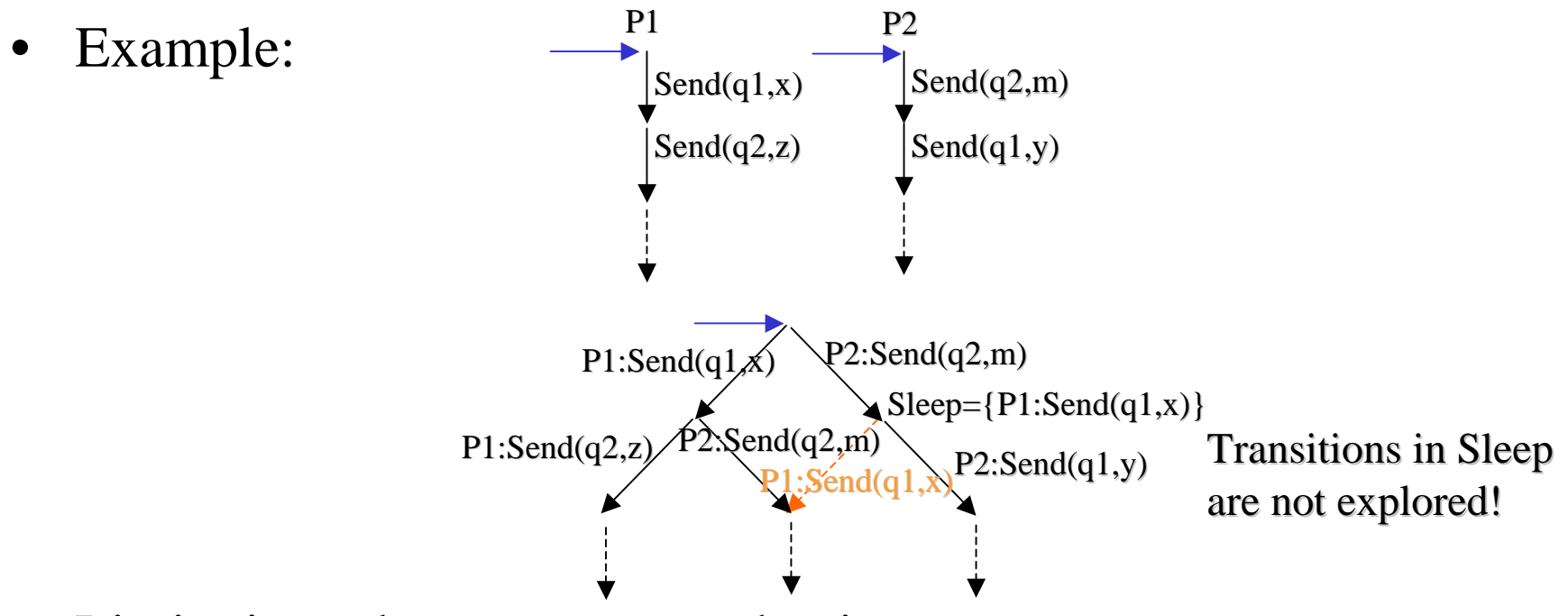

- • Limitation: alone, no state reduction.
	- Sleep sets are easy to implement in VeriSoft since they only require information on next transitions.

#### An Efficient State-Less Search

- •With POR algorithms, the pruned state space looks like <sup>a</sup> tree!
- •Thus, no need to store intermediate states!

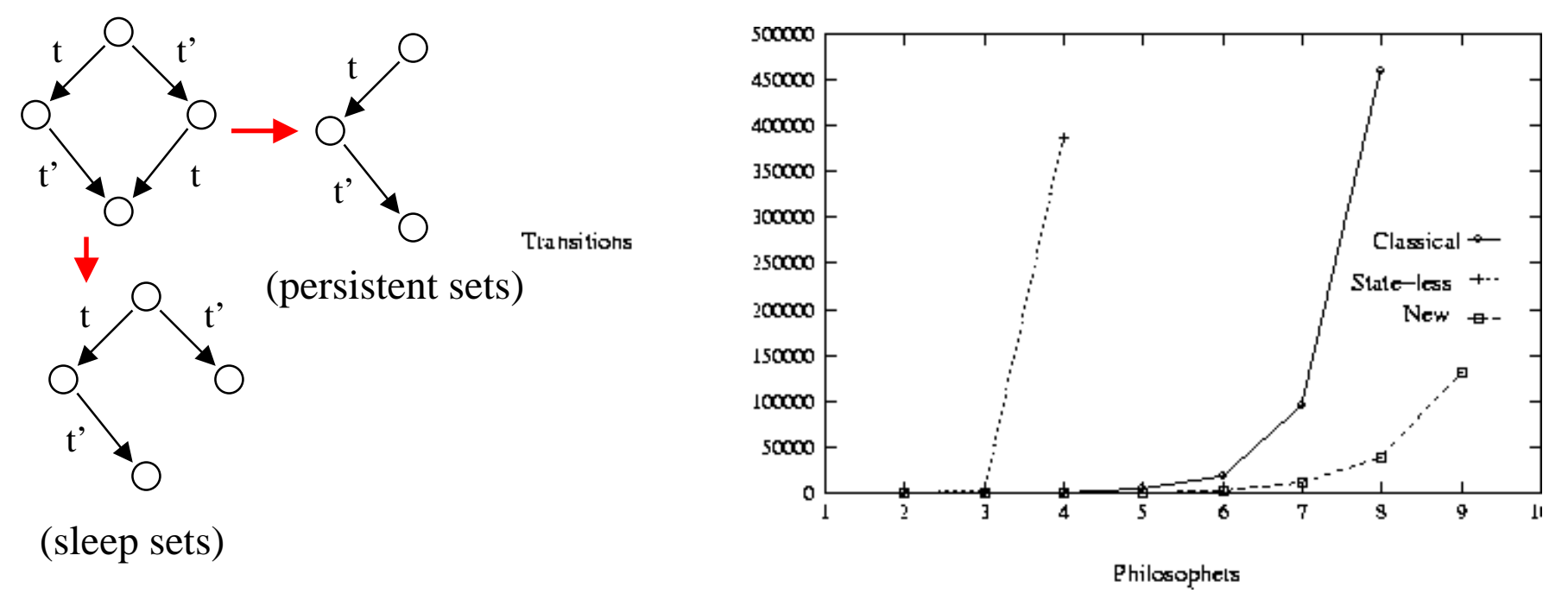

•• Without POR algorithms, a state-less search in the state space of a concurrent system is untractable.

#### VeriSoft - Summary

- • Two key features distinguish VeriSoft from other model checkers
	- Does not require the use of any specific modeling/programming language.
	- Performs <sup>a</sup> state-less search.
- •Use of partial-order reduction is key in presence of concurrency.
- •• In practice, the search is typically incomplete.
- $\bullet$  From <sup>a</sup> given initial state, VeriSoft can always guarantee <sup>a</sup> complete coverage of the state space up to some depth.

#### Users and Applications

- •Development of research prototype started in 1996.
- $\bullet$  VeriSoft 2.0 available outside Lucent since January 1999:
	- 100's of licenses in 25+ countries, in industry and academia
	- –Free download at http://www.bell-labs.com/projects/verisoft
- • Examples of applications in Lucent:
	- 4ESS HBM unit testing and debugging (telephone switch maintenance)
	- WaveStar 40G R4 integration testing (optical network management)
	- 7R/E PTS Feature Server unit and integration testing (voice/data signaling)
	- CDMA Cell-Site Call Processing Library testing (wireless call processing)

#### Example of Industrial Application: CDMA

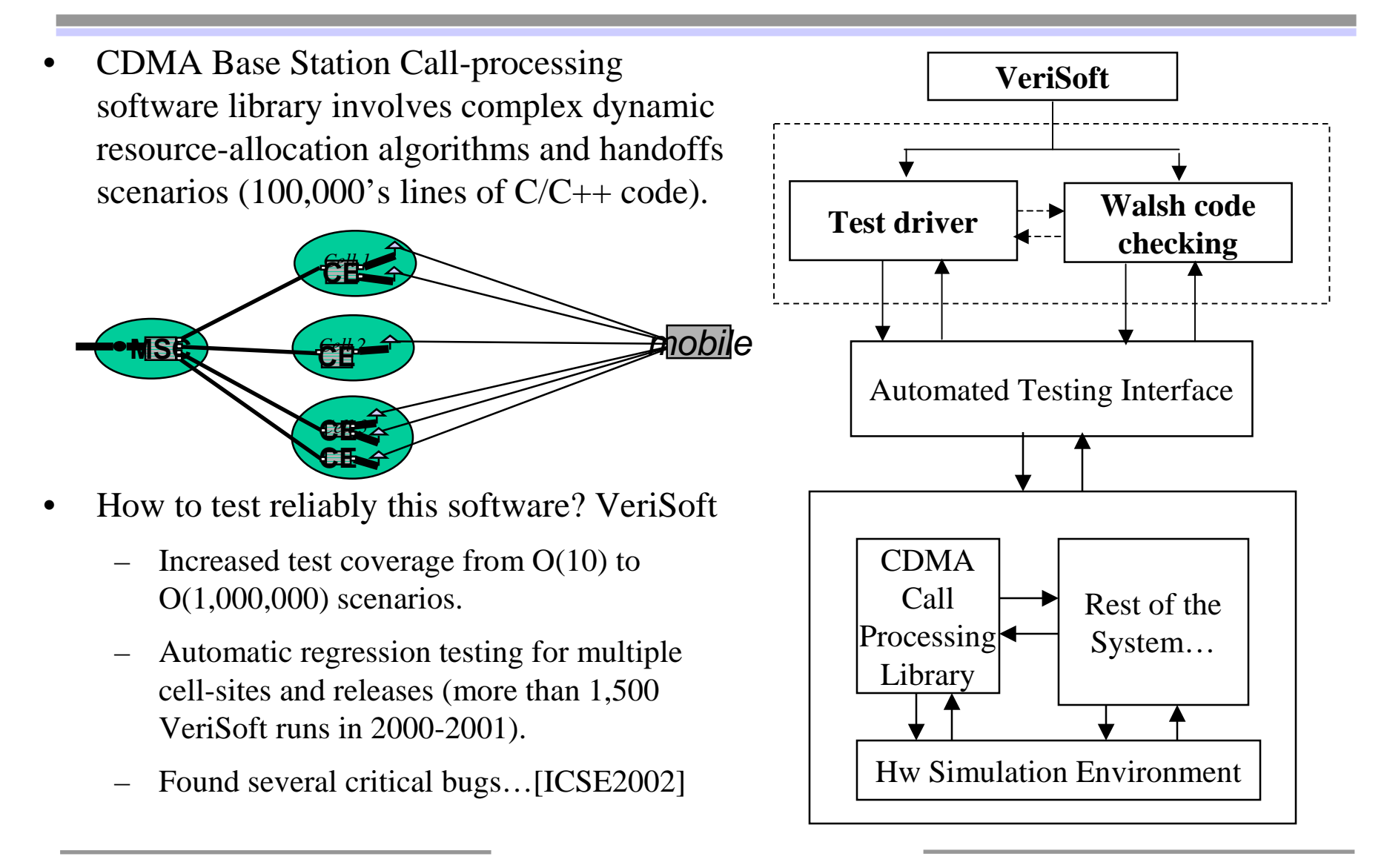

## Discussion: Strengths of VeriSoft

- •• Used properly, very effective at finding bugs
	- can quickly reveal behaviors virtually impossible to detect using conventional testing techniques (due to lack of controllability and observability)
	- compared with conventional model checkers, no need to model the application!
		- Eliminates this time-consuming and error-prone step
		- VeriSoft is WYSIWYG: great for reverse-engineering
- •Versatile: language independence is <sup>a</sup> key strength in practice
- $\bullet$  Scalable: applicable to very large systems, although incomplete
	- the amount of nondeterminism visible to VeriSoft can be reduced at the cost of completeness and reproducibility (not limited by code size)

## Discussion: Limitations of VeriSoft

- • Requires test automation:
	- need to run and evaluate tests automatically (can be nontrivial)
	- $-$  if test automation is already available, getting started is easy
- $\bullet$ • Need be integrated in testing/execution environment
	- minimally, need to intercept VS\_toss and VS\_assert
	- intercepting/handling communication system calls can be tricky...
- •Requires test drivers/environment models (like most MC)
- • Specifying properties: the more, the better… (like MC)
	- Restricted to safety properties (ok in practice); use Purify!
- •• State explosion... (like MC)

#### Discussion: Conclusions

- • VeriSoft (like model checking) is not <sup>a</sup> panacea.
	- Limited by the state-explosion problem,…
	- Requires some training and effort (to write test drivers, properties, etc.).
	- "Model Checking is <sup>a</sup> push-button technology" is <sup>a</sup> myth!
- $\bullet$  Used properly, VeriSoft is very effective at finding bugs.
	- Concurrent/reactive/real-time systems are hard to design, develop and test.
	- Traditional testing is not adequate.
	- "Model checking" (systematic testing) can rather easily expose new bugs.
- •• These bugs would otherwise be found by the customer!
- •• So the real question is "How much (\$) do you care about bugs?"

## Part II:

## The Static Approach (Automatic Abstraction)

#### Model Checking of Software

- • Challenge: how to apply model checking to analyze **software**?
	- "Real" programming languages (e.g., C, C++, Java),
	- "Real" size (e.g., 100,000's lines of code).
- •Two main approaches to software model checking:

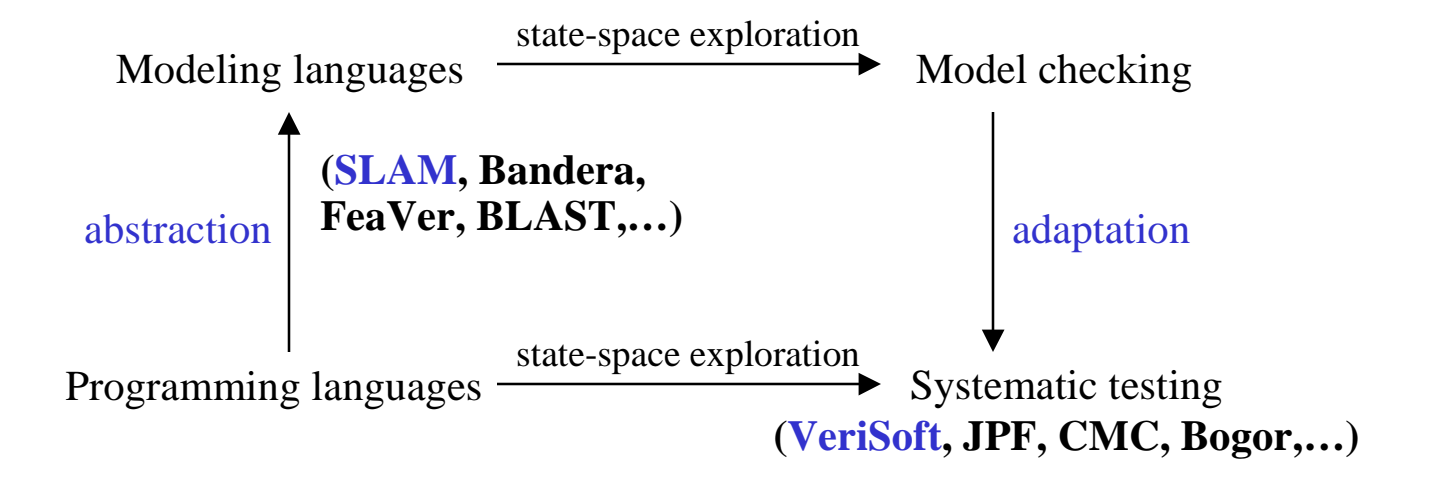

## Static Approach: Automatic Abstraction (SLAM)

"Abstract-Check-Refine" Loop:

- 1. Abstract: generate <sup>a</sup> (may) abstraction via static program analysis
	- •Ex: predicate abstraction and boolean program
- 2.Check: "model check" the abstraction
- 3. Refine: map abstract error traces back to code, or refine the abstraction (e.g., by adding predicates); goto 1

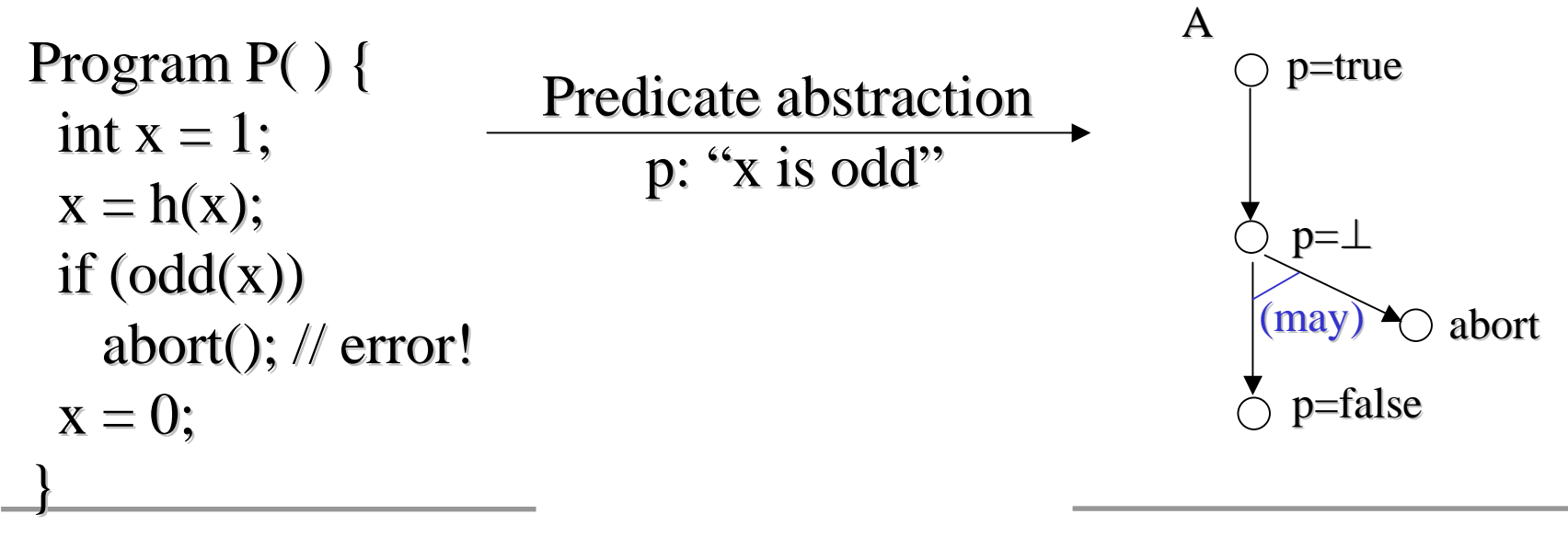

#### Main Ideas and Issues

- 1. Abstract: extract a "model" out of concrete program via static analysis
	- • Which programming languages are supported? ((subset of) C, Java, Ada, Domain-Specific Language?)
	- •Additional assumptions? (Pointers? Recursion? Concurrency?…)
	- •• What is the target modeling language? ((C)(E)FSMs, PDAs,...)
	- •• Can/must the abstraction process be guided by the user? How?
- 2. Model check the abstraction
	- •What properties can be checked? (Safety? Liveness?,…)
	- $\bullet$ • How to model the environment? (Closed or open system ?...)
	- •Which model-checking algorithm? (New algos for PDAs, use SAT solvers…)
	- •• Is the abstraction "conservative"? (I.e., is the static analysis "sound"?)
- 3. Map abstract counter-examples back to code, or refine the abstraction
	- •• Behaviors violating the property may have been introduced during Step 1
	- •• How to map scenarios leading to errors back to the code?
	- •When an error trace is spurious, how to refine the abstraction?

#### Lots of Recent Work…

- • Examples of tools:
	- SLAM (Microsoft): see previous slides; now par<sup>t</sup> of Microsoft Windows device-driver development toolkit
	- Bandera (Kansas U.): Java to SPIN/SMV/\* using user-guided abstraction mapping and slicing/abstract-interpretation/\*
	- FeaVer (Bell Labs): C to SPIN using user-specified abstraction mapping
	- BLAST (Berkeley): similar to SLAM but "lazy abstraction refinement"
	- Etc! (+ Tools for static analysis of concurrent programs, Ada, etc.)
- $\bullet$  Examples of frameworks: (automatic abstraction refinement)
	- [Graf,Saidi,…], [Clarke,Grumberg,Jha,…], [Ball,Rajamani,Podelski,…], [Dill,Das,…], [Khurshan,Namjoshi,…], [Dwyer,Pasareanu,Visser,…], [Bruns,Godefroid,Huth,Jagadeesan,Schmidt…], [Henzinger, Jhala, Majumdar,Sutre,…], and many more!

## Abstraction for Verification *and* Falsification

Using 3-valued models and logics, Generalized Model Checking…

See other slides here:

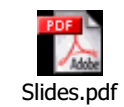

#### Part III:

# Combining the Static and Dynamic Approaches

# Model Checking of Software: Today

Two <u>complementary</u> approaches to software model checking:

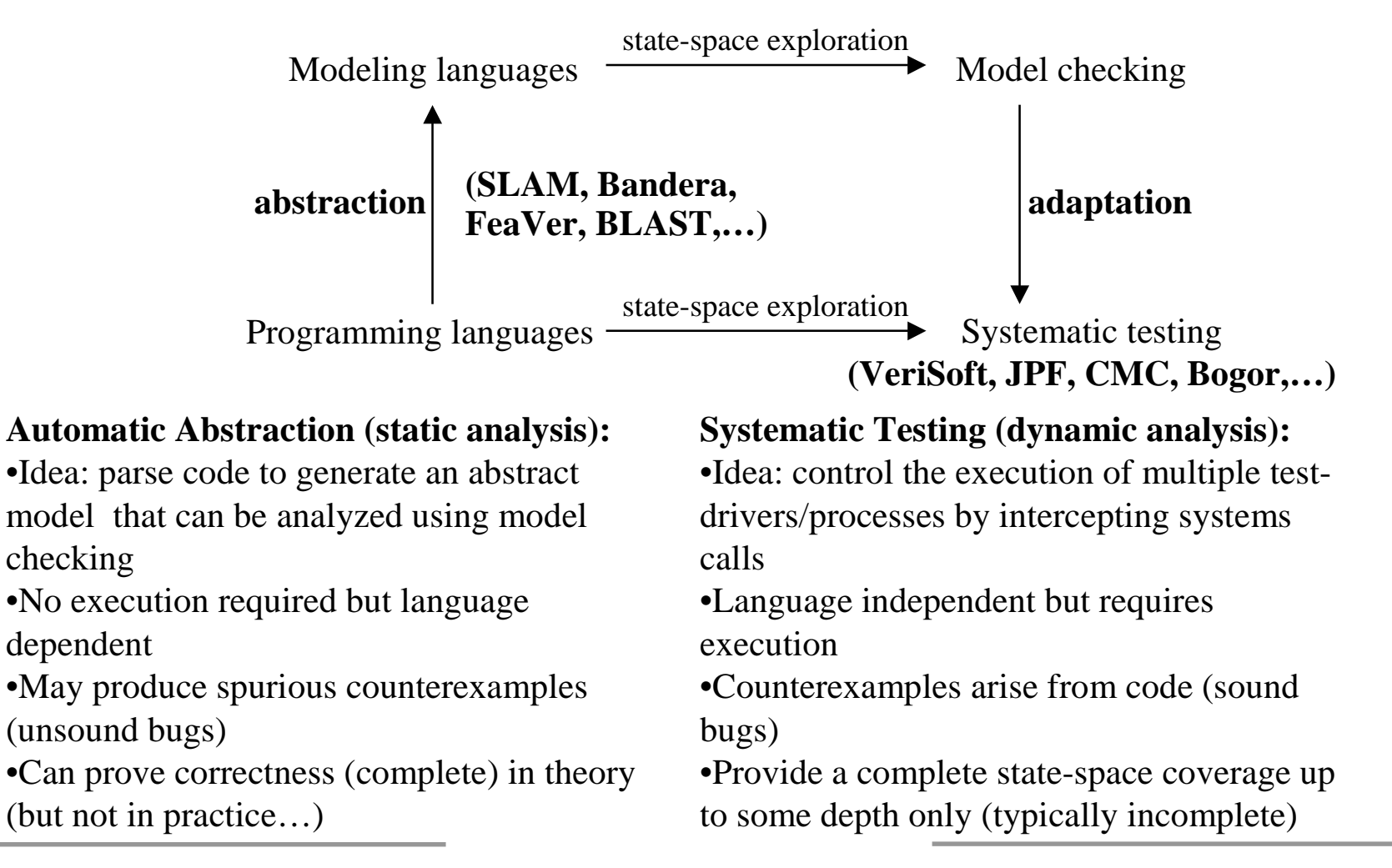

#### Model Checking of Sofware: What Next?

- •• General idea: combine static and dynamic analysis
- $\bullet$ • Motivation: take the best of both approaches (precision of dynamic analysis AND efficiency of static analysis)
- $\bullet$  Example: DART (Directed Automated Random Testing)
	- See [PLDI'2005] with N. Klarlund and K. Sen (summer intern, UIUC)
	- Can be viewed as extending the VeriSoft approach to data nondeterminism (see also [PLDI'98, Colby-Godefroid-Jagadeesan] for an earlier attempt)
	- Uses static program analysis and symbolic execution techniques (including theorem proving) for systematic test-input generation and execution
	- One way to combine static and dynamic analysis for SW model checking...

#### DART <sup>=</sup> Directed Automated Random Testing

- 1.Automated extraction of program interface from source code
- 2.. Generation of test driver for random testing through the interface
- 3. Dynamic test generation to direct executions along alternative program paths

Together: 
$$
(1)+(2)+(3) = DART
$$

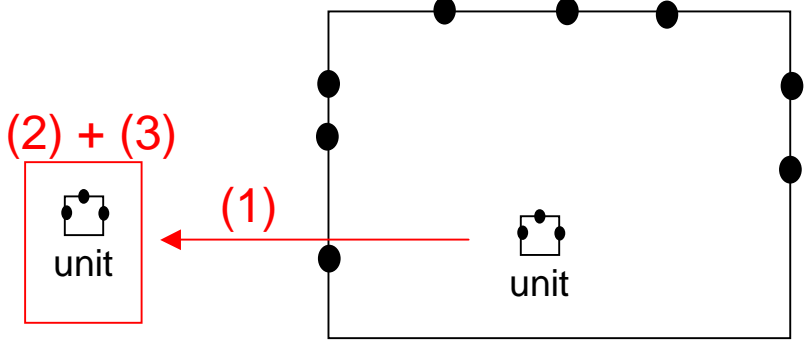

Any program (that compiles) can be run and tested automatically:

No need to write any test driver or harness code!

DART detects program crashes, assertion violations, etc.

# Example (C code)

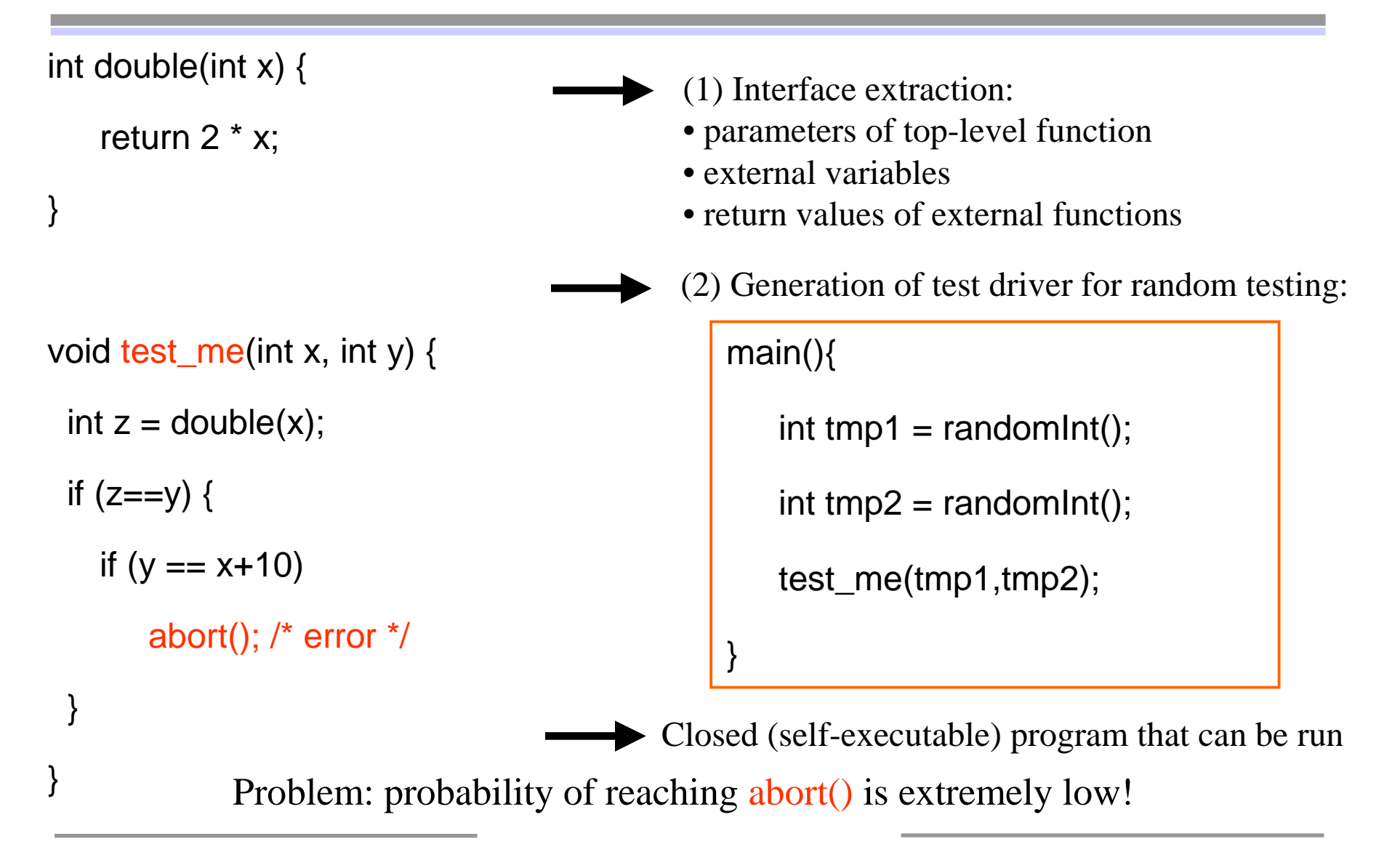

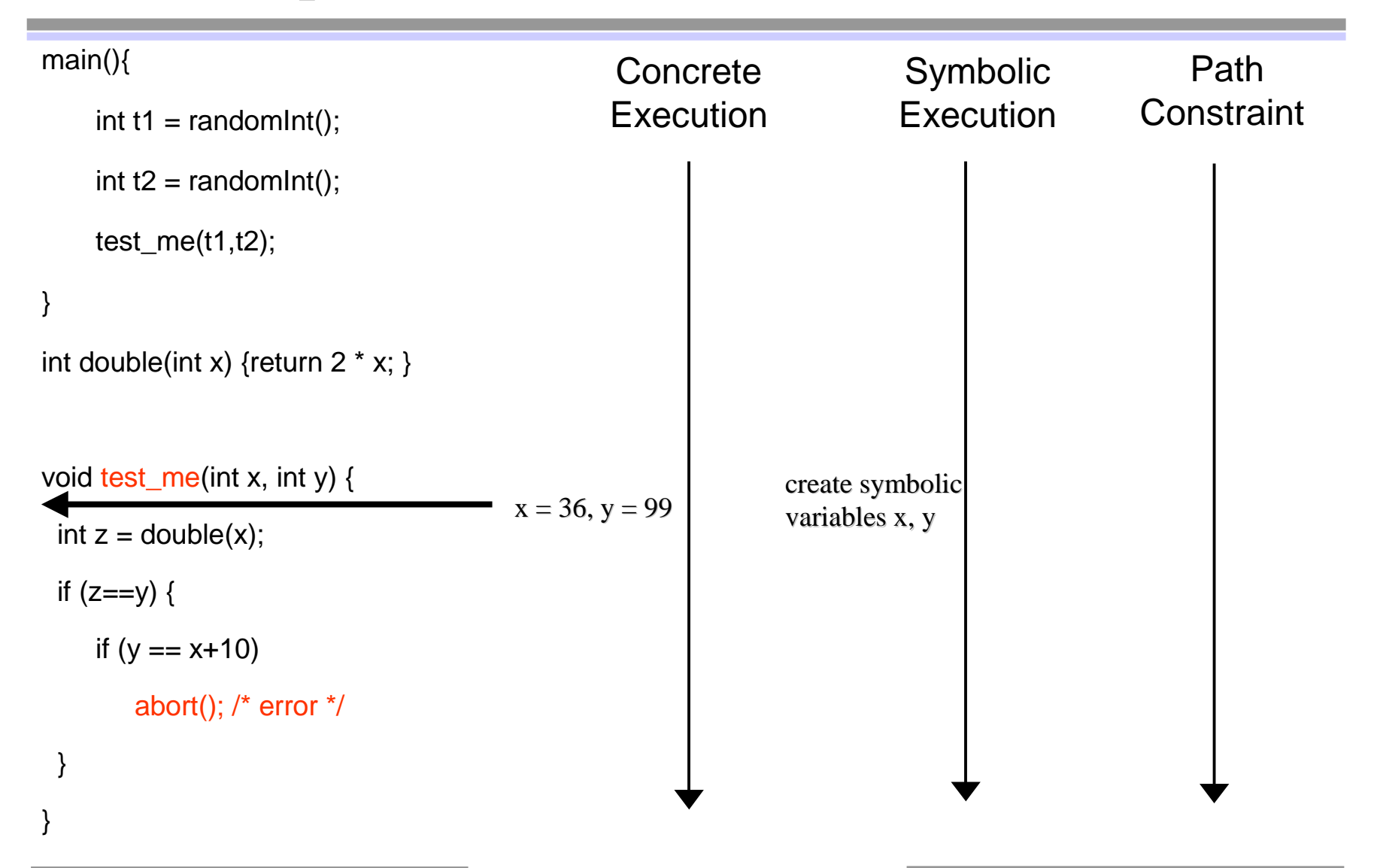

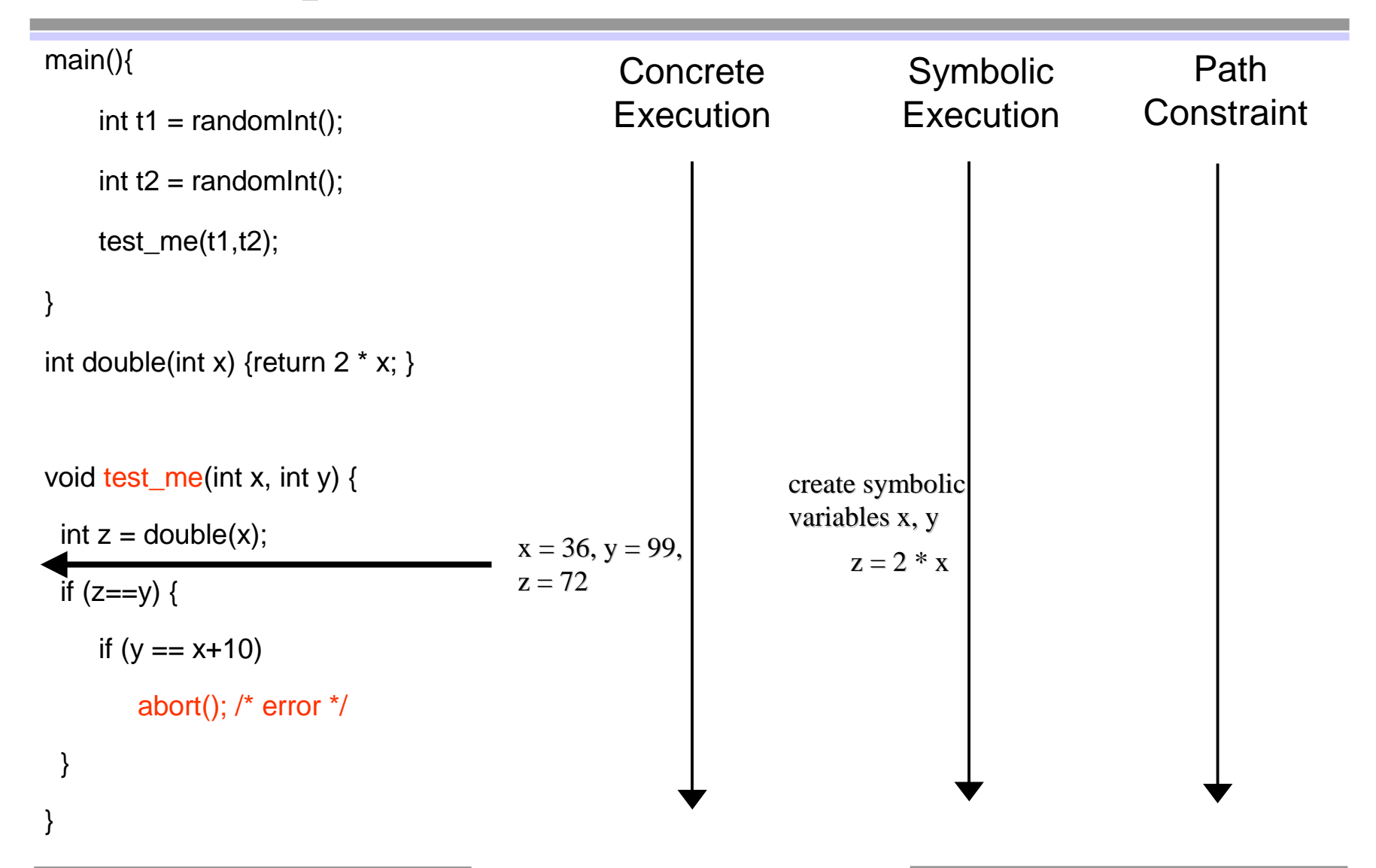

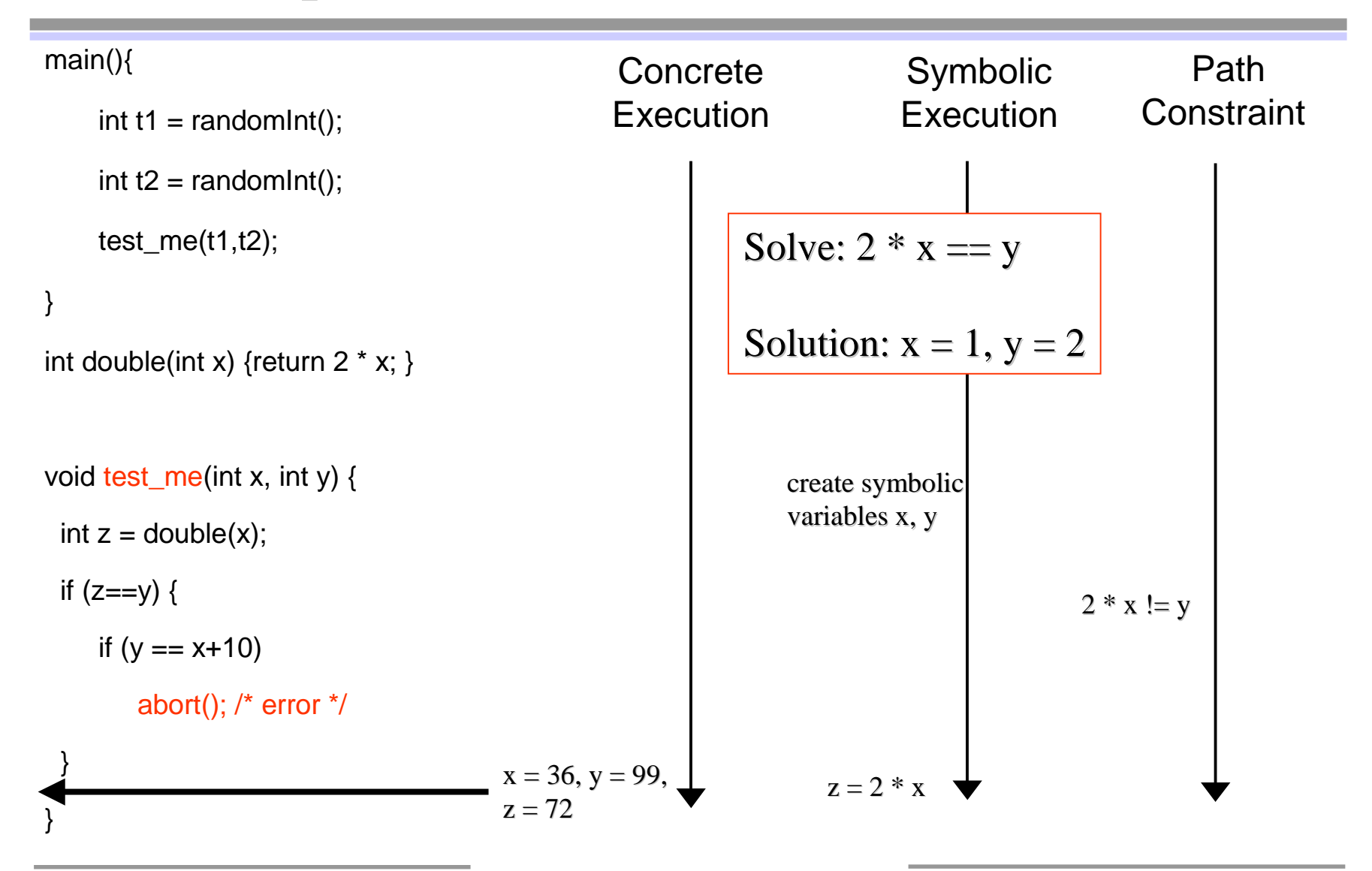

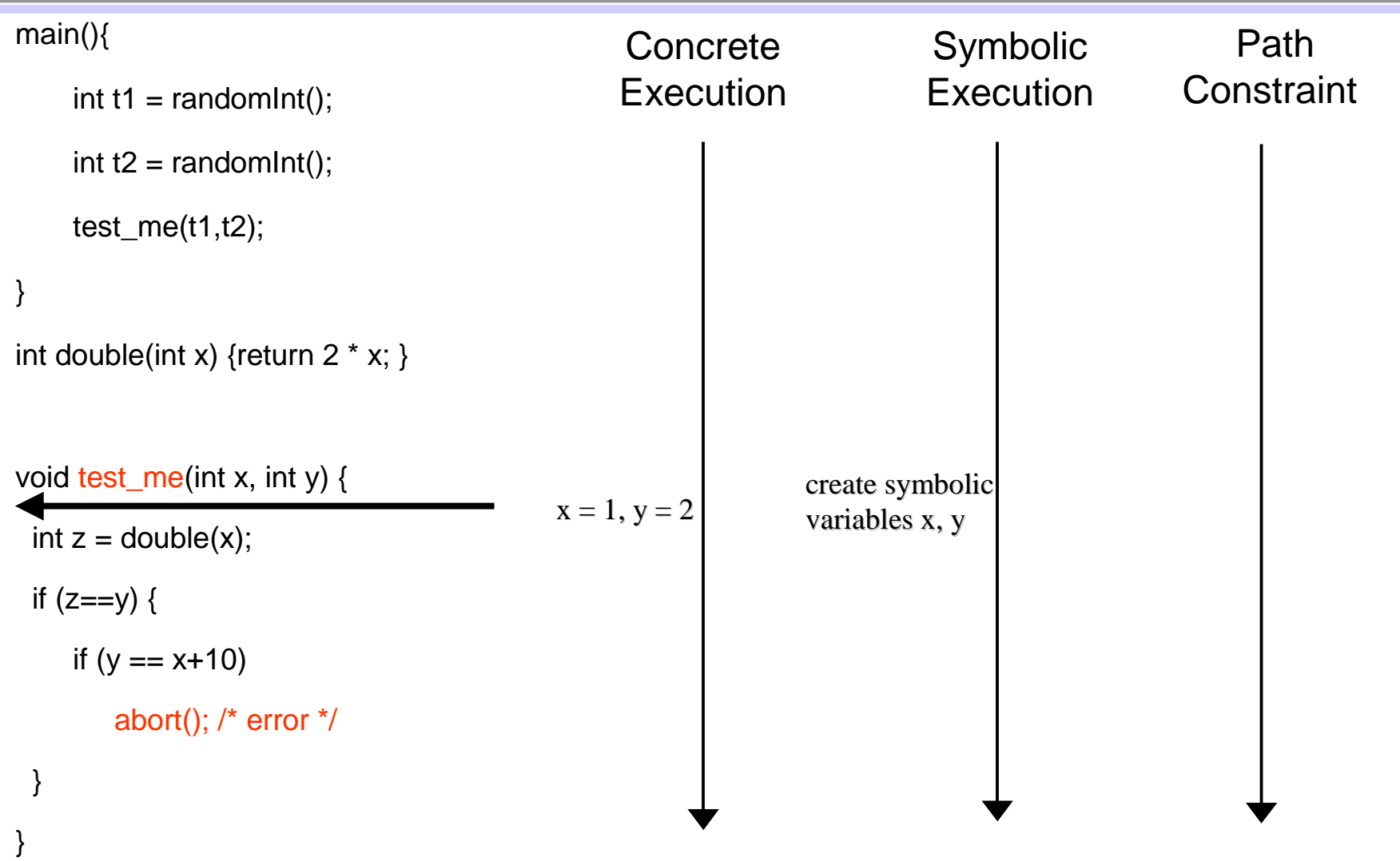

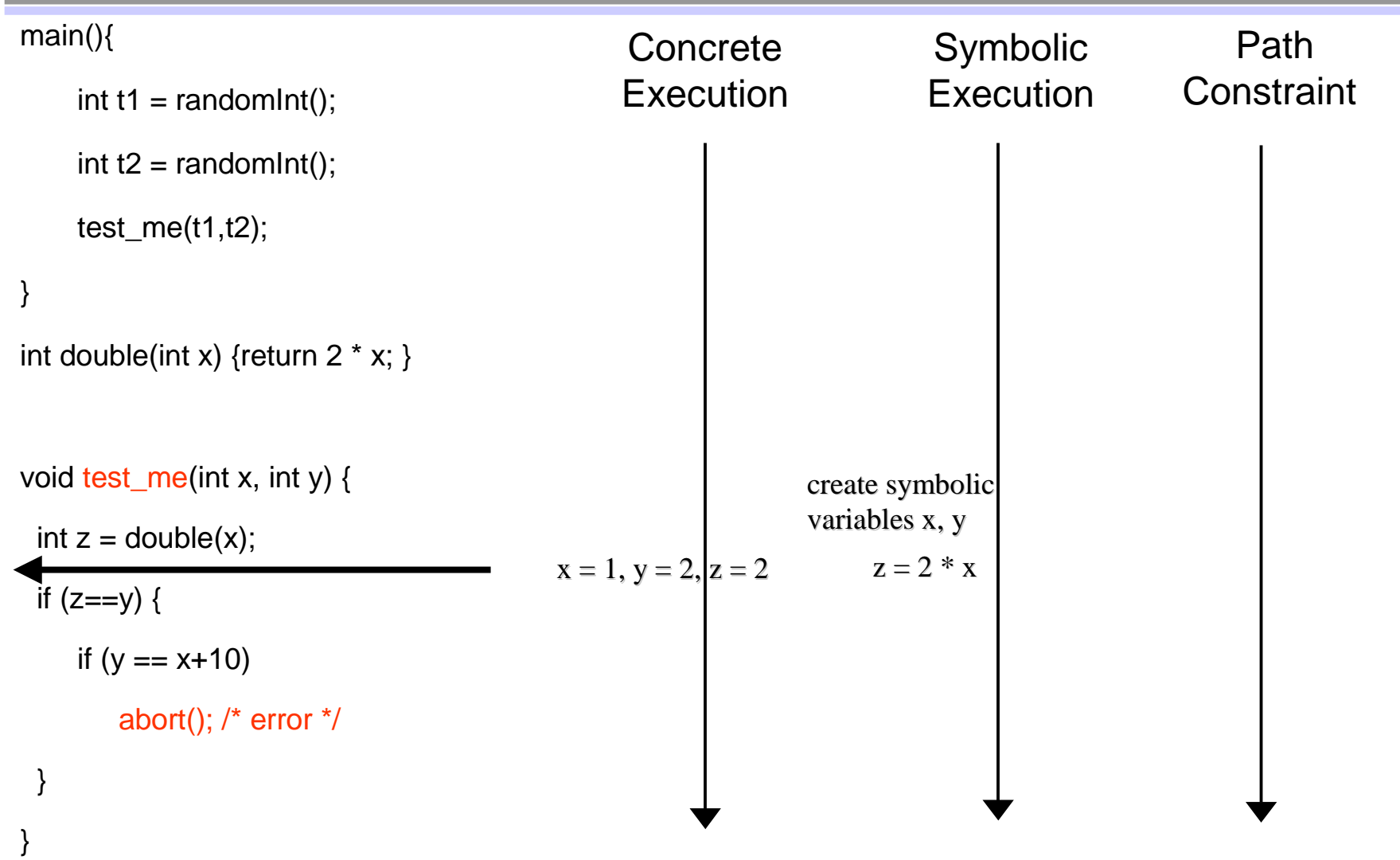

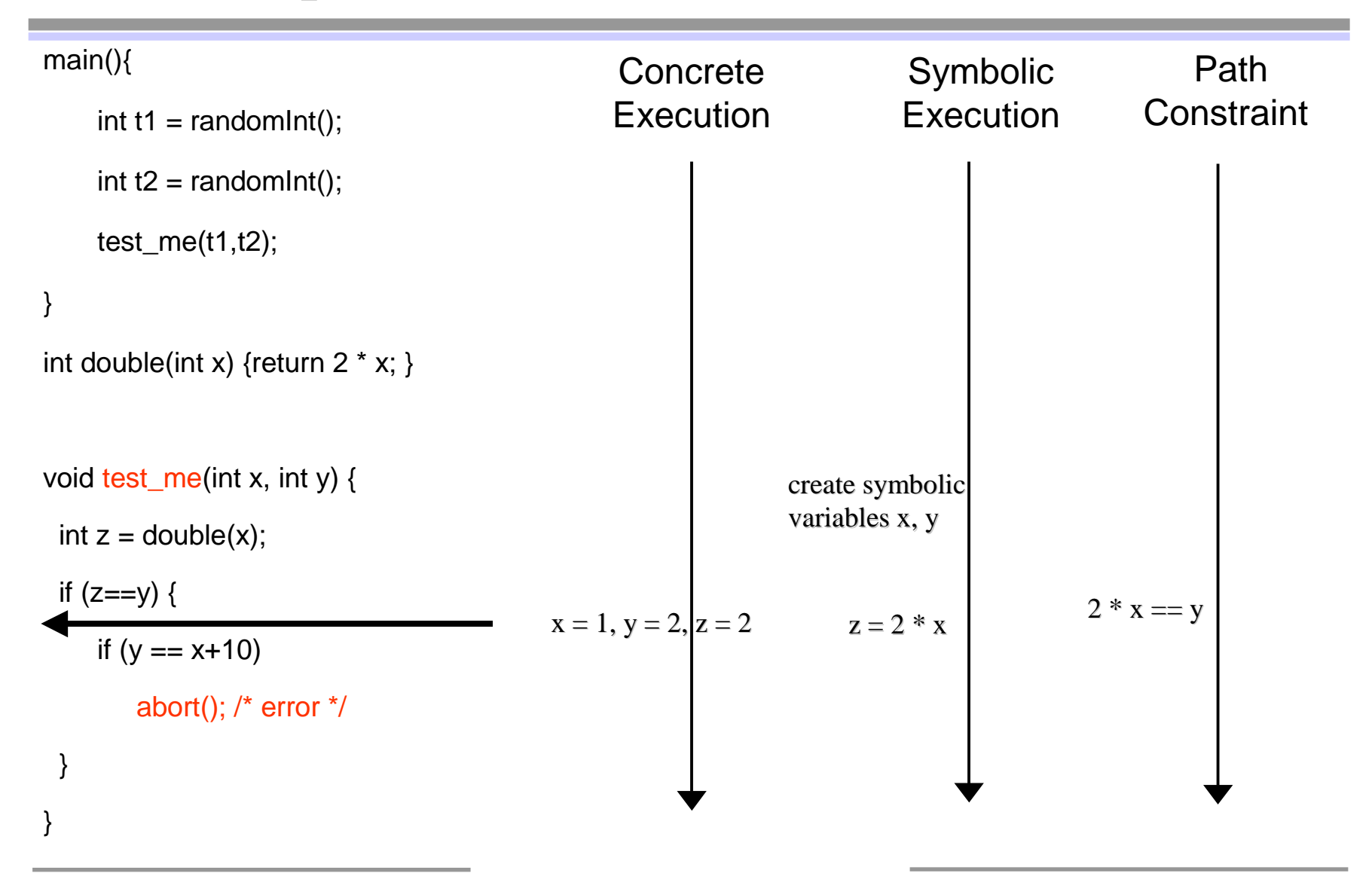

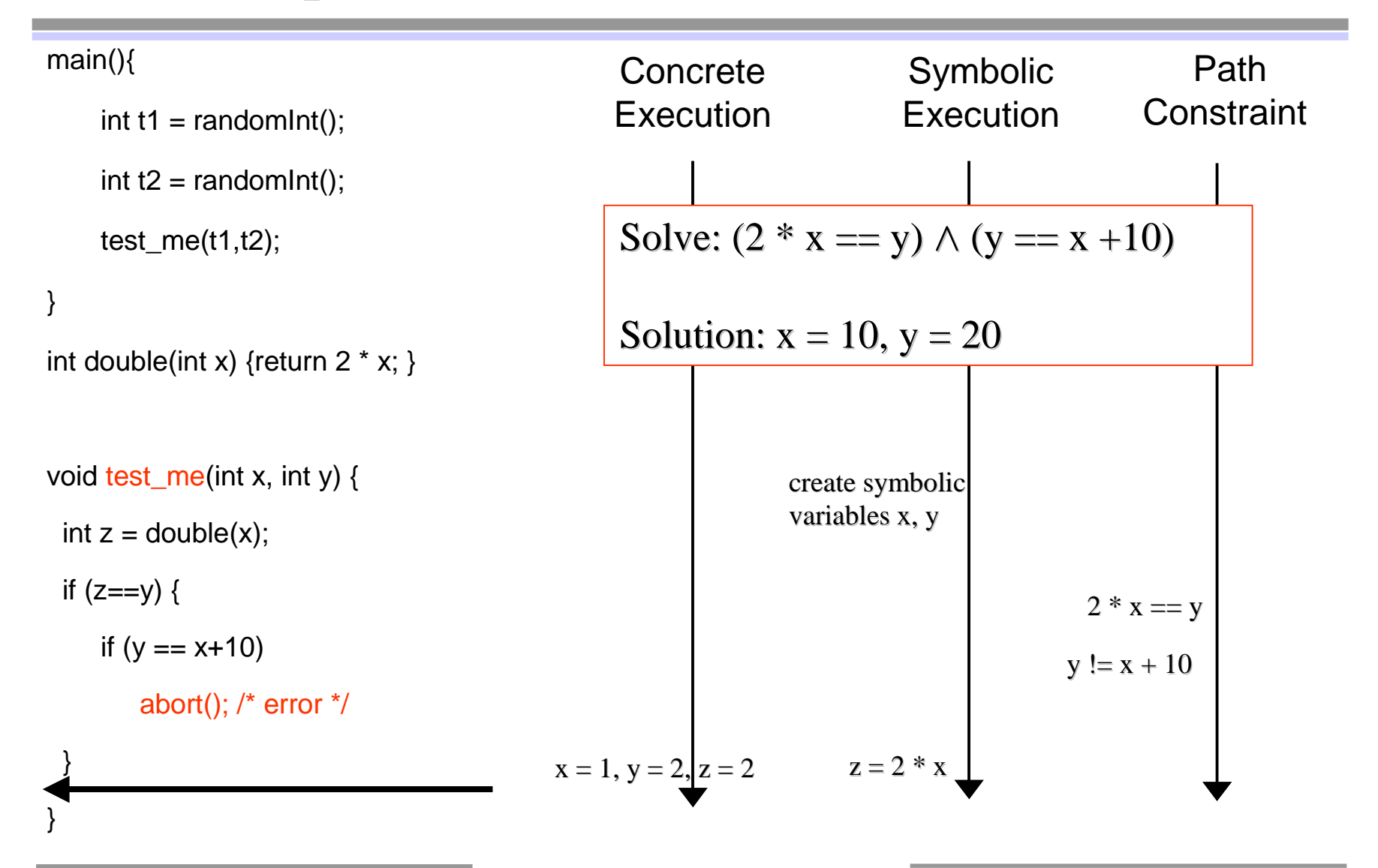

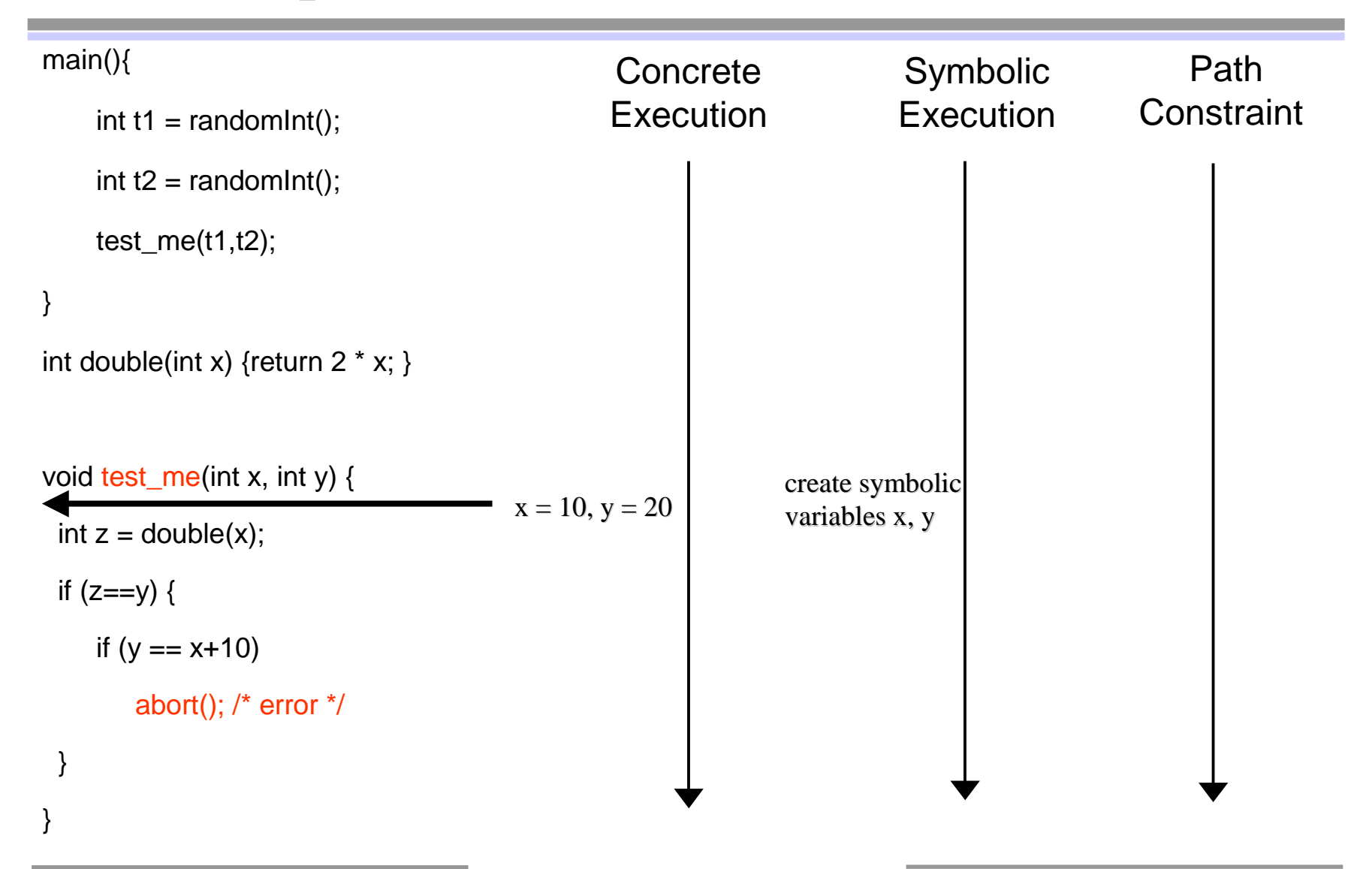

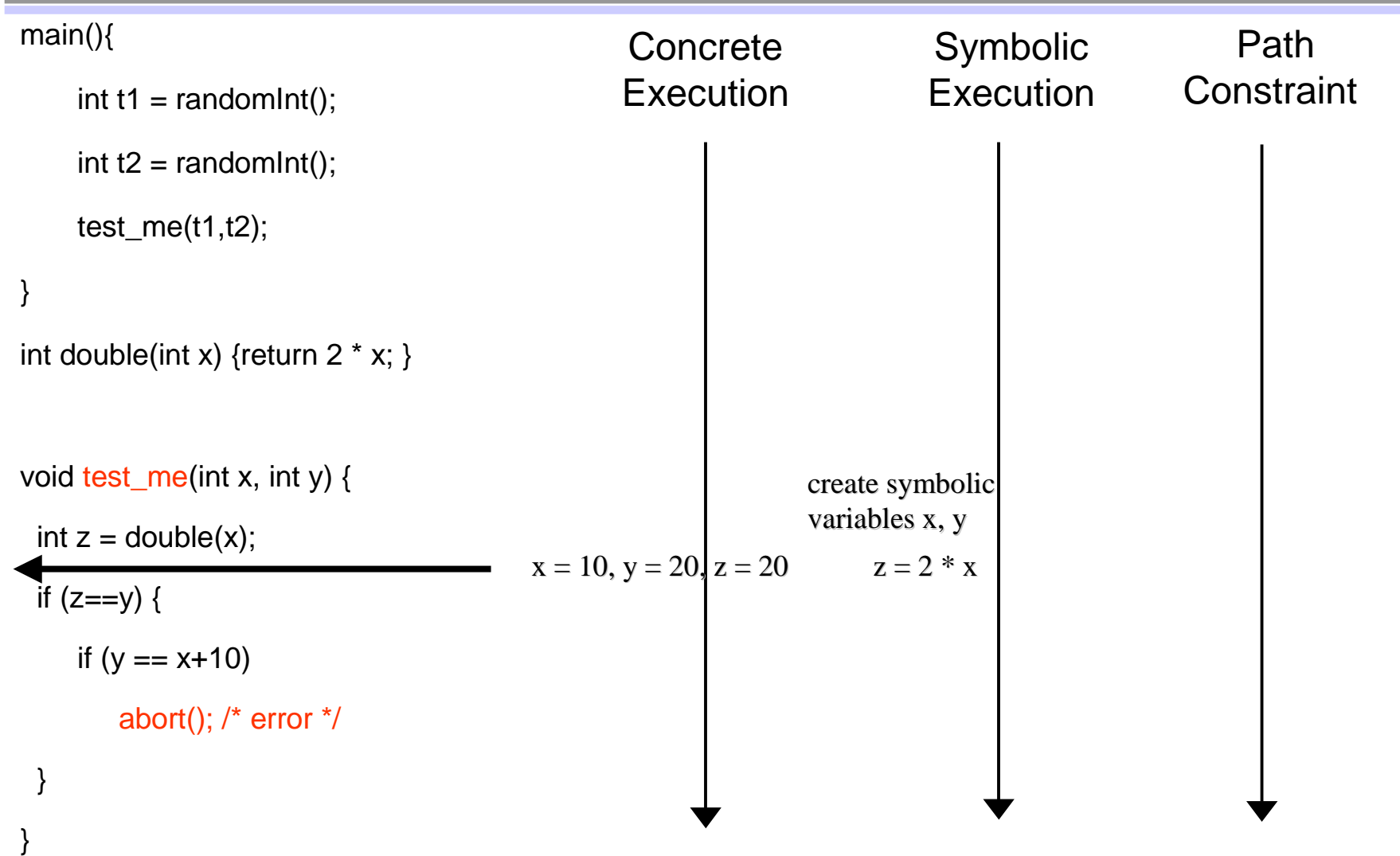

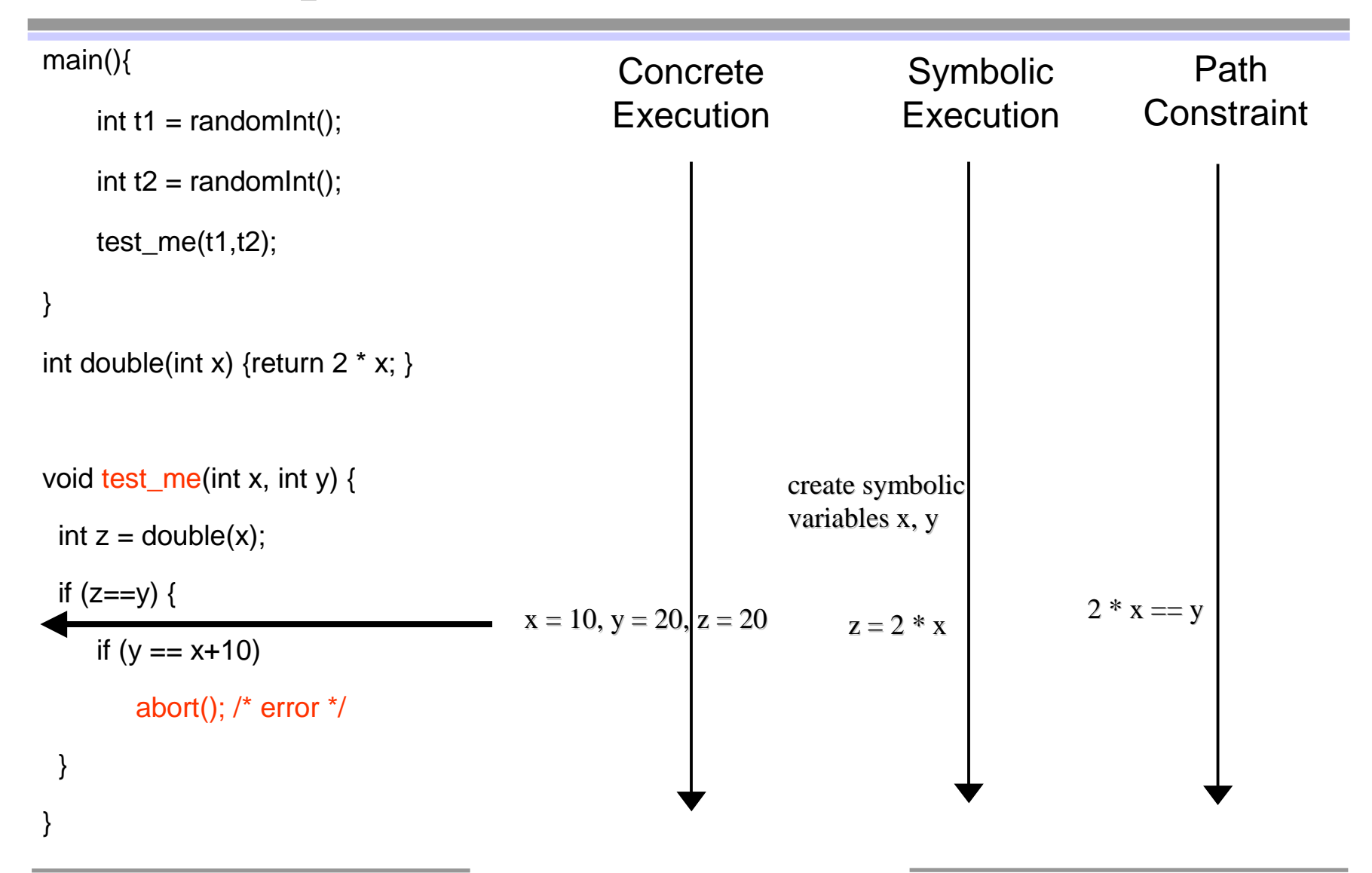

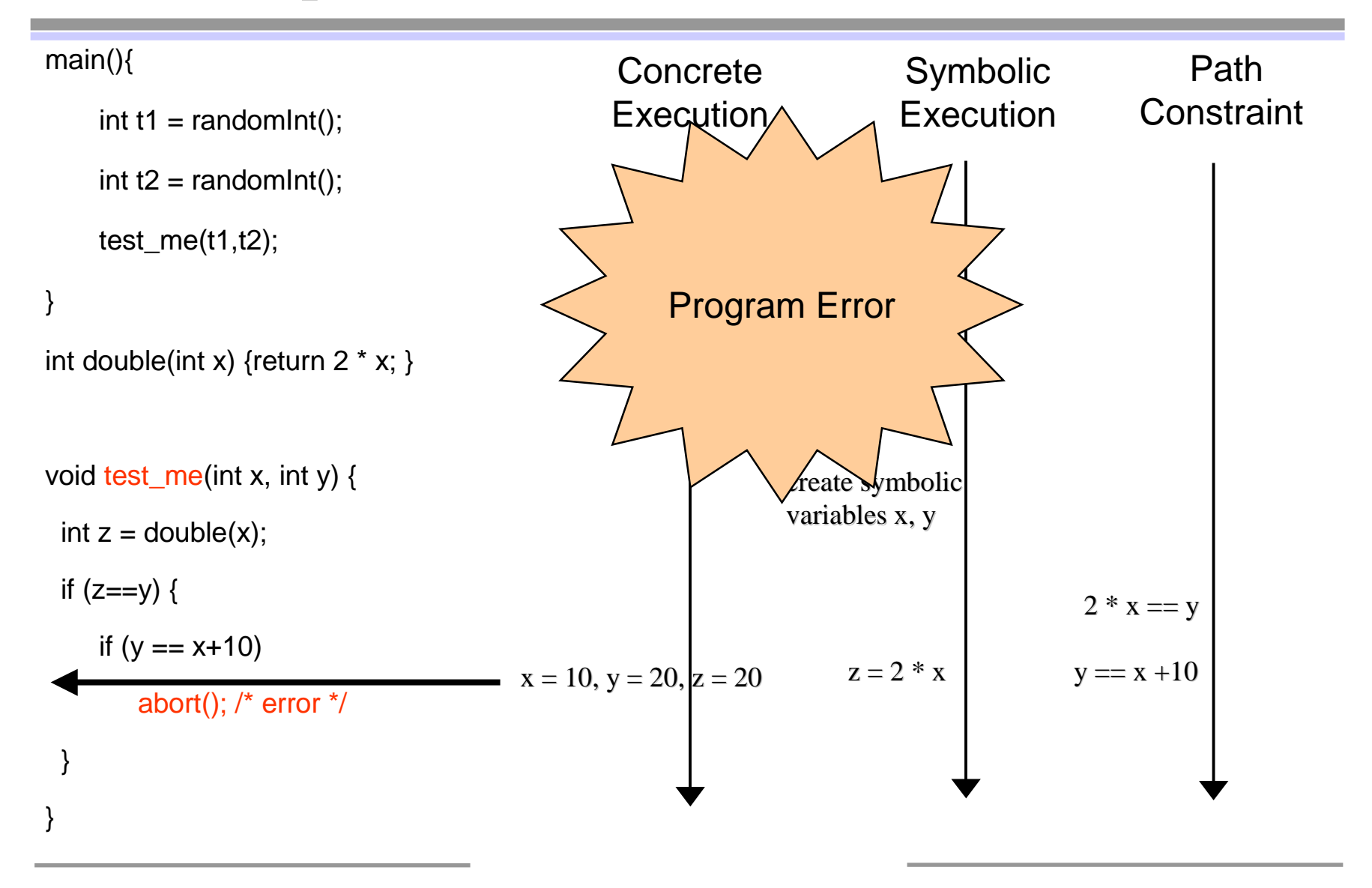

#### Directed Search: Summary

- • Dynamic test generation to direct executions along alternative program paths
	- collect symbolic constraints at branch points (whenever possible)
	- negate one constraint at a branch point to take other branch (say b)
	- call constraint solver with new path constraint to generate new test inputs
	- next execution driven by these new test inputs to take alternative branch b
	- check with dynamic instrumentation that branch b is indeed taken
- • Repeat this process until all execution paths are covered
	- May never terminate!
- •Significantly improves code coverage vs. pure random testing

#### Novelty: Use of Concrete Values in Symbolic Execution

void foo(int x,int y){

$$
int z = x^*x^*x; \text{ /* could be } z = h(x) \text{ */}
$$

if (y == z) {

```
abort(); /* error */
```
- $\bullet$ • Assume we can reason about linear constraints only
- $\bullet$ Initially  $x = 3$  and  $y = 7$  (randomly generated)
- $\bullet$ • Concrete  $z = 27$ , but symbolic  $z = x^*x^*x$ 
	- Cannot handle symbolic value of z!
	- Stuck?

}

}

#### Novelty: Use of Concrete Values in Symbolic Execution

void foo(int x,int y){

$$
int z = x^*x^*x; \, \text{/}^* \, \text{could be } z = h(x) \, \text{?}
$$

if (y == z) {

```
abort(); /* error */
```
Replace symbolic expression by concrete value when symbolic expression becomes unmanageable (e.g. non-linear)

NOTE: whenever symbolic execution is stuck, static analysis becomes imprecise!

- •• Assume we can reason about linear constraints only
- •Initially  $x = 3$  and  $y = 7$  (randomly generated)
- •• Concrete  $z = 27$ , but symbolic  $z = x^*x^*x$ 
	- Cannot handle symbolic value of z!

Stuck?

- $-$  NO! Use concrete value  $z = 27$ and proceed…
- •• Take else branch with constraint y != 27
- $\bullet$ • Solve  $y = 27$  to take then branch
- •Execute next run with  $x = 3$  and  $y = 27$
- DART finds the error!

**MOVEP 2006** 

}

}

•

## Comparison with Static Analysis

- 1foobar(int x, int y){
- 2if  $(x^*x^*x > 0)$ {
- 3if  $(x>0 \& 8 \& y==10)$
- 4abort();  $/*$  error  $*/$
- 5 }
- 6} else {
- 7if  $(x>0 \& 8 \& y==20)$
- 8abort(); /\* error \*/
- 9 }
- 10 }
- 11 }
- •Symbolic execution is stuck at line 2…
- • Static analysis tools will conclude that both aborts may be reachable
	- "Sound" tools will repor<sup>t</sup> both, and thus one false alarm
	- "Unsound" tools will repor<sup>t</sup> "no bug found", and miss <sup>a</sup> bug
- • Static-analysis-based test generation techniques are helpless here !!!
- •• In contrast, DART finds the only error (line 4) with high probability (but cannot prove line 8 is unreachable)
- •• Unlike static analysis, all bugs reported by DART are guaranteed to be sound

# Other Advantages of Dynamic Analysis

1 struct foo { int i; char c; }

#### 2

3 bar (struct foo \*a) {

- 4if  $(a\text{-}>c == 0)$  {
- 5 $*($ (char  $*)a +$  sizeof(int)) = 1;
- 6if  $(a\text{-}><=0)$  {
- 7abort();
- 8 }
- 9 }

10 }

- • Dealing with dynamic data is easier with concrete executions
- •• Due to limitations of alias analysis, static analysis tools cannot determine whether "a->c" has been rewritten
	- "the abort may be reachable"
- •• In contrast, DART finds the error easily (by solving the linear constraint a->c == 0)
- •• In summary, all bugs reported by DART are guaranteed to be sound!
- •• But DART may not terminate...

## DART for C: Implementation Details

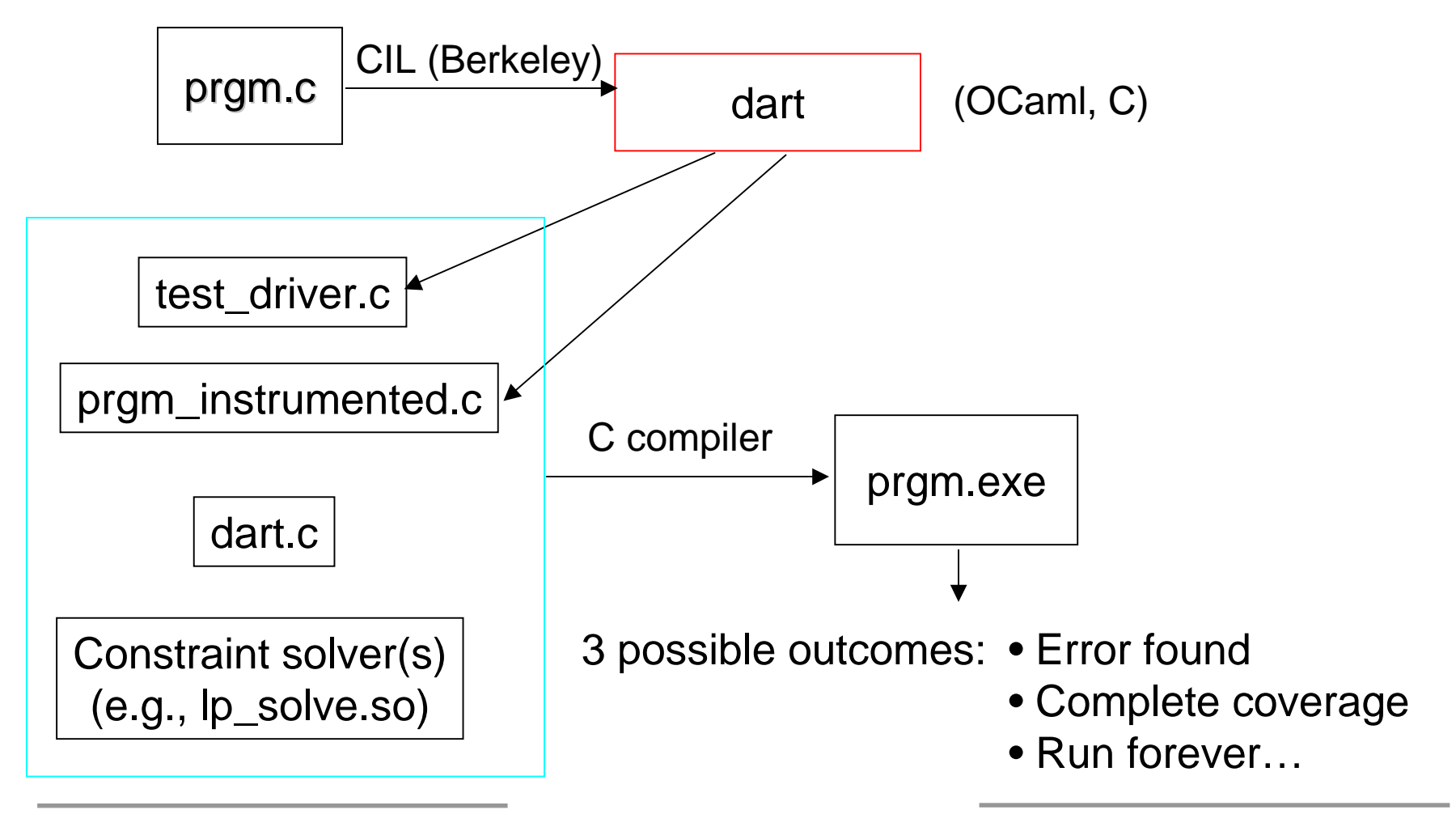

#### Some Experimental Results

Experimental results with <sup>a</sup> DART prototype for C are very encouraging:

- •• Benchmark: Needham-Schroeder authentication protocol (400 lines of C code with <sup>a</sup> known attack)
	- DART takes about 1 min (9,926 runs) to discover the known attack (1GHz P-III)
	- Previous tools (like VeriSoft, BLAST, static analyzers,…) do not find the attack
		- VeriSoft does not find the attack in 24 hours of search (albeit with a different, concurrent and nondeterministic, Dolev-Yao intruder model)
		- BLAST reports <sup>a</sup> spurious error after 6 minutes of search (due to imprecision of current alias-analysis used), or hangs with "interpolant" optimization turned on (after <sup>a</sup> call to Simplify with <sup>a</sup> formula containing 40,000+ variables and 68,000+ clauses)
- •• oSIP (Open Source SIP library; 30,000 lines of C code)
	- DART found <sup>a</sup> way to crash 65% of the 600 externally visible functions in the oSIP API within 1,000 runs per function
	- Analysis revealed <sup>a</sup> new attack to crash the oSIP parser (by remotely send it <sup>a</sup> single particular message!)

#### Related Work

- • Static analysis and automatic test generation based on static analysis: limited by symbolic execution technology (see previous discussion)
- •• Random testing (fuzz tools, etc.): poor coverage
- $\bullet$  Dynamic test generation (Korel, Gupta-Mathur-Soffa, etc.)
	- Attempt to exercise <sup>a</sup> specific program path
	- DART attempts to cover all executable program paths instead (like model checking)
	- Also, DART has been implemented for C and applied to large examples (handles full C, function calls, unknown functions, exploits simultaneous concrete and symbolic executions, has run-time checks to detect incompleteness,…)
- •Independent, closely related work on directed search [Cadar-Engler, SPIN'05]
- $\bullet$ • The DART approach (idea, formalization, tool architecture) is independent of specific constraint types or solvers; those params define DART implementations
	- Ex: DART implementation with pointer in-/equality constraints [Sen et al., FSE'05]
	- Ex: DART implementation with bit-level symbolic execution [Engler et al., S&P'06]

# New Results: Introducing SMART (to appear)

- • Problem: Executing all feasible program paths does not scale!
	- Number of paths can be exponential (even if loop-free) or infinite (loops)
	- E.g., in oSIP, branch coverage stuck around 30% due to path explosion…
- $\bullet$  Idea: compositional dynamic test generation (SMART algorithm)
	- Like interprocedural static analysis: use summaries of individual functions
	- If f() calls g(), analyze/test g() separately, summarize the results, and use g()'s summaries when testing f()
		- summaries may now include information about concrete values
		- g()'s outputs are treated as symbolic inputs to f()
	- Strategies for computing summaries:
		- bottom-up: easier to implement but many unused summaries
		- top-down: compute summaries on <sup>a</sup> demand-driven basis SMART <sup>=</sup> "Systematic Modular Automated Random Testing"

#### Theorem: SMART provides same path coverage as DART

- Same "local path ,, " reachability, branch coverage, assertion violations,...
- 1 // locate index of first character c in s

```
2 int locate(char *s, int c) {
```

```
33 int i=0;
```

```
4
```

```
5
    w
hile (s[i] !=
c) {
6 if (s[i] =
=
0) return -1;
```

```
77 i++;
```

```
8 }
```

```
9 return i;
```

```
10 }
```

```
11  void top(char *input) {
```

```
12 int z;
```

```
13
```

```
14z
= lo
c
ate(in
p
ut,'a');
```

```
15 if (z
=
= -1) return -1; //
                                    \frac{1}{2} error
```

```
16 if (in
p
ut[z
+1] != ':') return 1; //
s
u
c
c
e
s
s
```
17return 0;

```
18 }
```
- Assume input (and s) are null-terminated and o f m a xim u m le n g t h n
- locate() has at most 2n execution paths Ex of summaries:

$$
(\mathrm{s}[0] == \mathrm{c}) \Longrightarrow \mathrm{ret} = 0
$$

$$
(s[0] != c) & (s[0] == 0) => ret = -1
$$

 $(s[0] != c) \& (s[0] != 0) \& (s[1] == c) => ret = 1$ etc.

- top() has at most 3 execution paths
- P={top(),locate()} has at most 3n execution paths
- DART search algorithm explores 3n paths
- SMART search algorithm explores 2n+2paths Sum vs. product: linear vs. exponential! (Similar to HSM/PDS verification...)
- Claim: SMART search is necessary to make the ""DART approach ,, s c ala ble!

 $\mathcal U$  failure

# Extensions (see [IFM'2005])

- • Faster constraint solvers
	- Ex: DART on NS with conjunctions only (1) or with disjunctions (2)

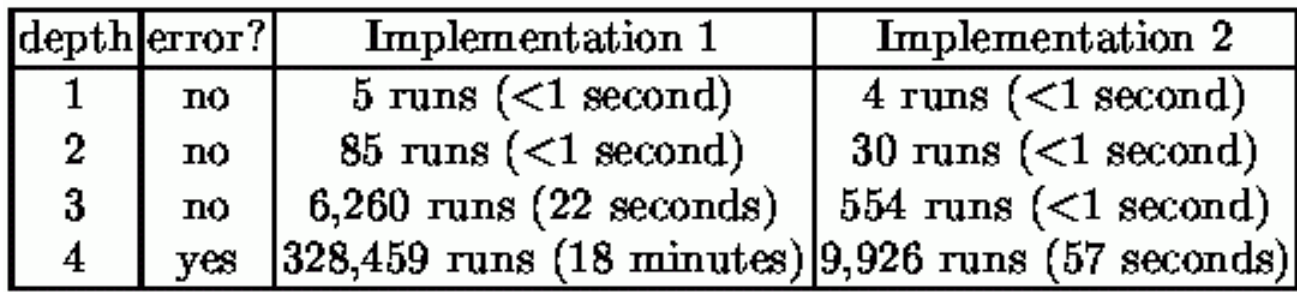

- $\bullet$ • More constraint types and decision procedures
	- for pointers, arrays, strings, bit-vectors, etc. (default: random testing)
- •**Concurrency** 
	- Scheduling nondeterminism is orthogonal to input data nondeterminism
	- Use partial-order reduction for concurrency (multi-threaded/process)

#### Future Work: Longer Term (see [IFM'2005])

- • Combining further static and dynamic software model checking
	- Ex: use program slicing to focus dynamic search towards specific code
	- Ex: use DART as <sup>a</sup> subroutine to test path feasibility inside static analyzer
- • Specifying preconditions (and postconditions)
	- Either using tool-friendly annotations (logic) or input-filtering code
	- How to interpret code as precisely as if specified directly in logic? We need "constraint inference" capabilities...

2 int locate(char \*s, int c) { From  
\n3 int i=0; (s[0] == c) = > ret = 0  
\n4 (s[0] != c) & (s[0] != c) & (s[0] != c) & (s[0] != c) & (s[0] != c) & (s[0] != c) & (s[0] != c) & (s[1] == c) = > ret = 1  
\n6 if (s[i] == 0) return -1; etc.  
\n7 i++; To  
\n9 return i; 10  
\n9 return i; etc.  
\n
$$
10
$$
\n
$$
9 = 10
$$
\n
$$
9 = 10
$$
\n
$$
9 = 10
$$
\n
$$
10 = 10
$$
\n
$$
10 = 10
$$
\n
$$
10 = 2006
$$
\n
$$
9 = 10
$$
\n
$$
10 = 2006
$$
\n
$$
10 = 2006
$$

## **Conclusions**

- •• Past: two complementary approaches to software model checking
	- Dynamic Approach: Systematic Testing (Ex: VeriSoft)
	- Static Approach: Automatic Abstraction (Ex: SLAM)
- •• Future: combine both approaches (Ex: DART)
	- DART <sup>=</sup> Directed Automated Random Testing
	- No manually-generated test driver required (fully automated)
		- As automated as static analysis but with higher precision
		- •Starting point for testing process
	- No false alarms but may not terminate
	- –Smarter than pure random testing (with directed search)
	- – Can work around limitations of symbolic execution technology
		- Symbolic execution is an adjunct to concrete execution
		- Randomization helps where automated reasoning is difficult
- •Still plenty of work to do before "software model checking for the masses" !

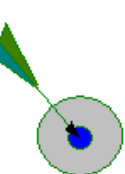